## **[Sie werden platziert](https://www.burks.de/burksblog/2014/01/21/sie-werdenplatziert)**

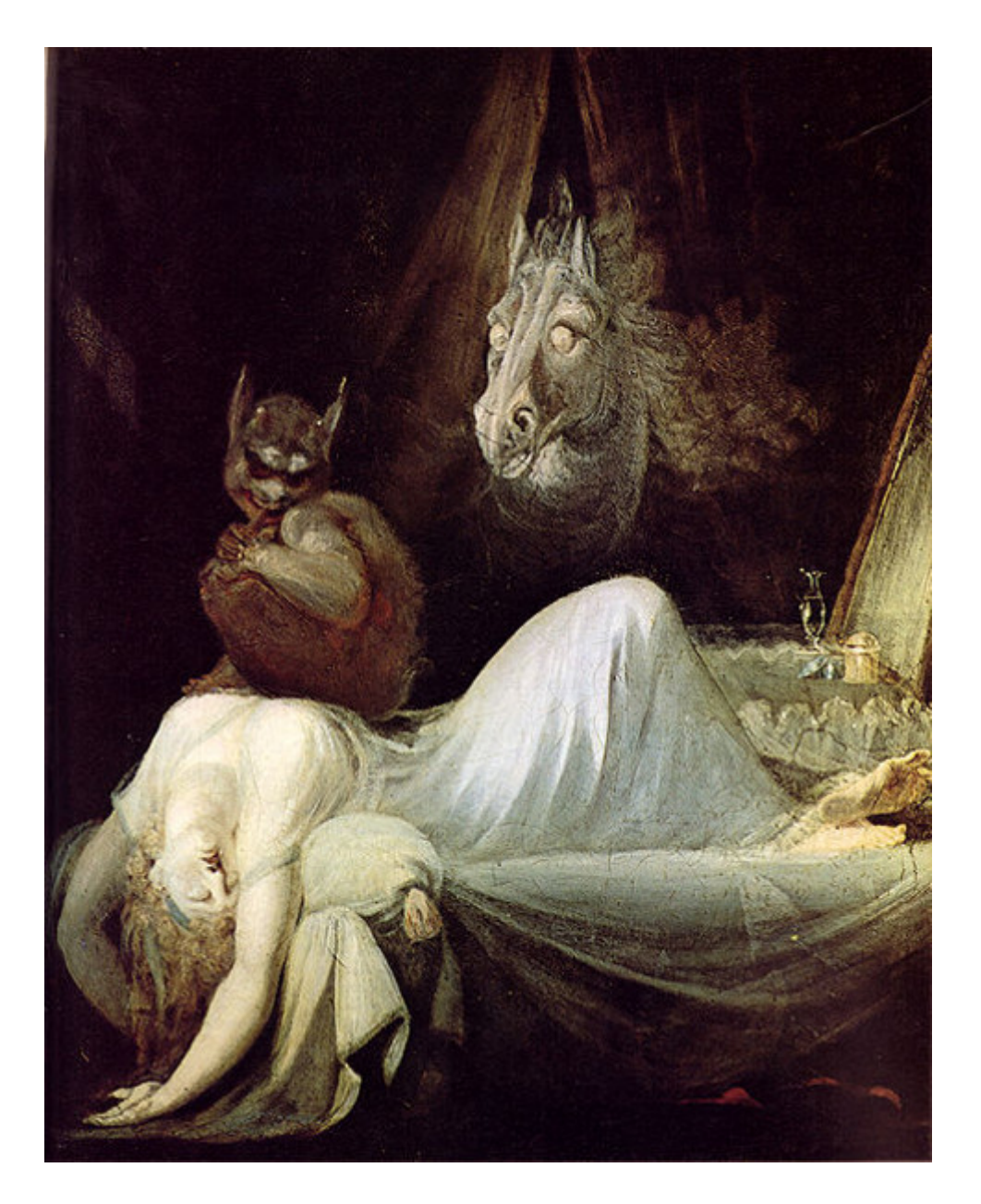

*Schadprogramme platzieren sich unbemerkt auf dem Rechner eines Opfers. (Abbildung ähnlich)*

[Bundesamt für Sicherheit in der Informationstechnik \(BSI\) :](https://www.bsi.bund.de/DE/Presse/Pressemitteilungen/Presse2014/Mailtest_21012014.html) "Die Schadprogramme werden unbemerkt auf den Rechnern der Anwender platziert, um beispielsweise Tastatureingaben und Anmeldevorgänge zu protokollieren oder Transaktionen direkt zu manipulieren."

Unbemerkt. Platziert. Darf ich, bitte, fragen, wie? Auf meinen Rechnern? Unbemerkt? Per Voodoo? Oder vielleicht durch ein höheres Computerwesen?